### **Analysis and the CMS Computing Model**

LPC JTerm IV Eric Vaandering 4 August 2009

### **Introduction**

Oliver and Dave gave very nice overviews of the CMS computing model yesterday

This talk covers some of the same ground (not too much I hope) but with a different emphasis

I want to go a bit deeper into the parts of the computing model that are most relevant to ordinary users and physics analysis ➢ Also cover some tools and concepts specific to your needs

### **Outline**

- ➢ Computing Model Review
- ➢ Role of Tier2s in Analysis
- ➢ CMS Remote Analysis Builder (CRAB)
- Data Transfer and Bookkeeping (PhedEx/DBS)
- ➢ Analysis Datasets
- ➢ Resources and Facilities for Users
- ➢ Resources and Facilities for Physics Groups
- ➢ StoreResults service

### **Roles and Responsibilities**

#### Tier-0

- ➢ Primary reconstruction
- ➢ First archive copy of the raw data

#### Tier-1s

- ➢ Share of raw data for custodial storage
- ➢ Data Reprocessing
- ➢ Data Selection
- ➢ Data Serving to Tier-2 centers for analysis
- ➢ Archive Simulation From Tier-2

#### Tier-2s

- ➢ Monte Carlo Production
- ➢ User Analysis and Storage
- ➢ Physics Group Data Storage

### **Data Driven Baseline**

Data placement drives activity at the Tier-0 and Tier-1 centers in the CMS baseline model.

**FIGK-0 and Tier-1 are CMS experiment resources and activities** are nearly entirely specified

Tier-2 Centers are the place where more flexible, user driven activities can occur

- ➢ Portion of resources are controlled by the local community
- ➢ More chaotic analysis activities
- ➢ Very significant computing resources in need of good access to data

Tier-2 computing centers represent the bulk of the analysis computing resources for the experiments

- ➢ In the early years of the experiment serious analysis may require frequent access back to the raw data samples
	- ➢ Making selections and moving the data to Tier-2s for detailed analysis

### **US Sites**

#### The US has a Tier-1 Center at FNAL

- ➢ FNAL is the largest Tier-1 center in CMS
	- ➢ One of 7 Tier-1s
	- ➢ The only Tier-1 center in the Americas
		- ➢ The center will reach 6MSI2k, 2PB of disk, 4.7PB tape
		- ➢ WAN network is 20Gb/s

#### The US has 7 Tier-2 computing facilities

- ➢ Caltech, Florida, MIT, Nebraska, Purdue, UCSD, Wisconsin
- ➢ All have 300 TB (200TB nominal) of disk
- ➢ All US sites now have 10Gb/s network links

➢ Dedicated 50% CPU to Users, 50% to Monte Carlo production

In addition FNAL has an analysis farm called the LPC CAF

➢ Much like a Tier-2 in terms of analysis

### **Tier2 Data Storage**

#### In CMS jobs go to the data.

- ➢ The challenging part is making sure the right data is distributed broadly
	- ➢ There are 200TB of disk space at a nominal Tier-2.
	- ➢ CMS attempts to share the management of the space across groups

#### 30 TB of space at each site is for DataOps

- ➢ We expect to be able to host most of the RECO data used in the first year Better of the section of the RECO data used in the first year<br>30TB is identified for use by the local group
- - ➢ Local community controlled space

20TB is identified for storing user produced files and making them grid accessible

MC Staging

**Centrally** 

Physics Groups

Local Group

and User Space

Controlled Space

### **Tier-3s**

#### The Tier-3s are an important analysis resource

- ➢ Entirely controlled by the community that provides them
- ➢ Minimum to be a registered Tier-3 is a PhEDEx instance for data transfers
	- ➢ Currently 38 Tier-3s registered in PhEDEx, 17 in the US
	- ➢ A number of Tier-3s have a full grid interface and accept analysis jobs

➢ 10 of the US Tier-3 sites on the Open Science Grid

#### Currently the Tier-3s can receive data from anywhere

➢ There are large variations in sizes and configurations for Tier-3s, though some standards are emerging

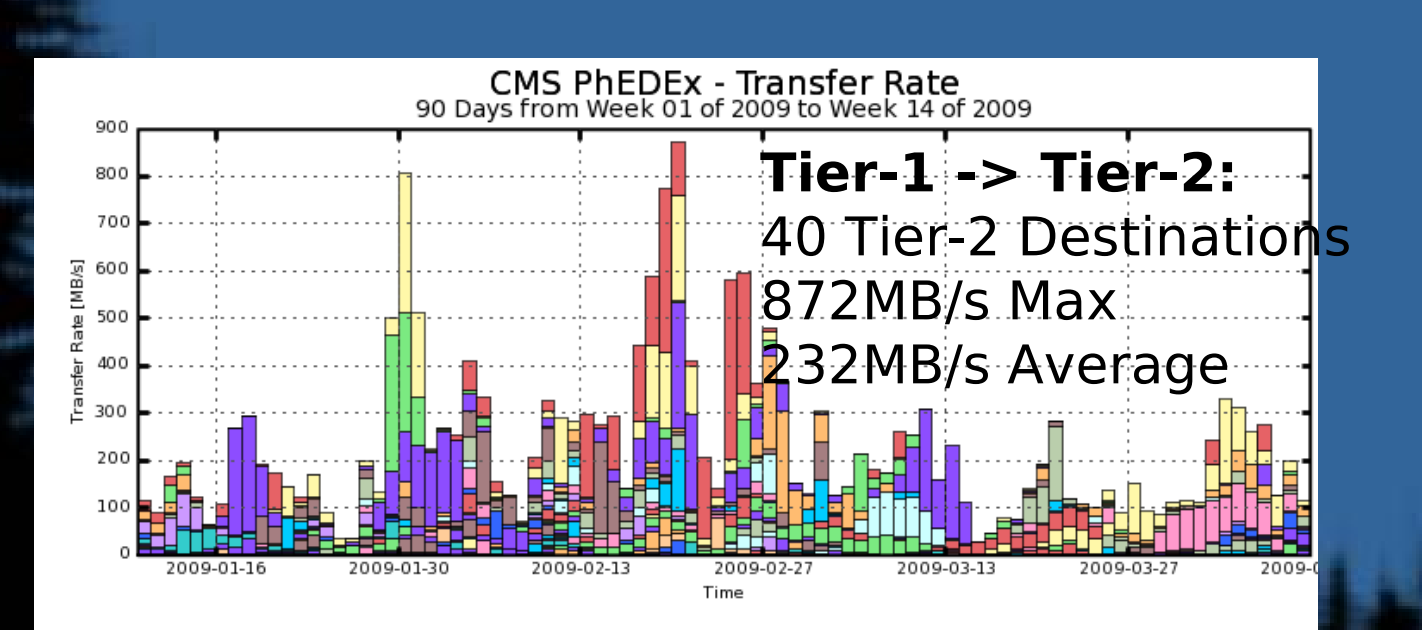

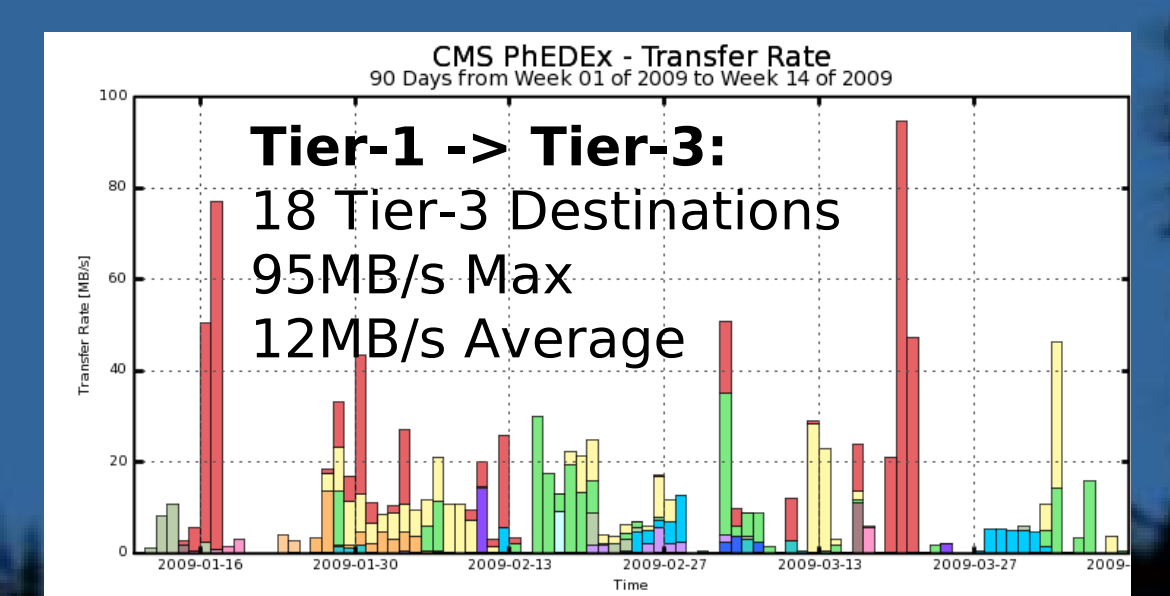

### **CRAB and the GRID**

#### ➢ The GRID

- ➢ Interconnects world-wide computing resources (batch farms, storage systems, ... ) in a transparent way
- ➢ Provides every user with access to these resources
	- ➢ Authorization, job submission, ...
- ➢ CMS uses the GRID to provide data access for all collaborators.
- ➢ CRAB (CMS Remote Analysis Builder) is the CMS user front end to the GRID

# **Glossary**

m.

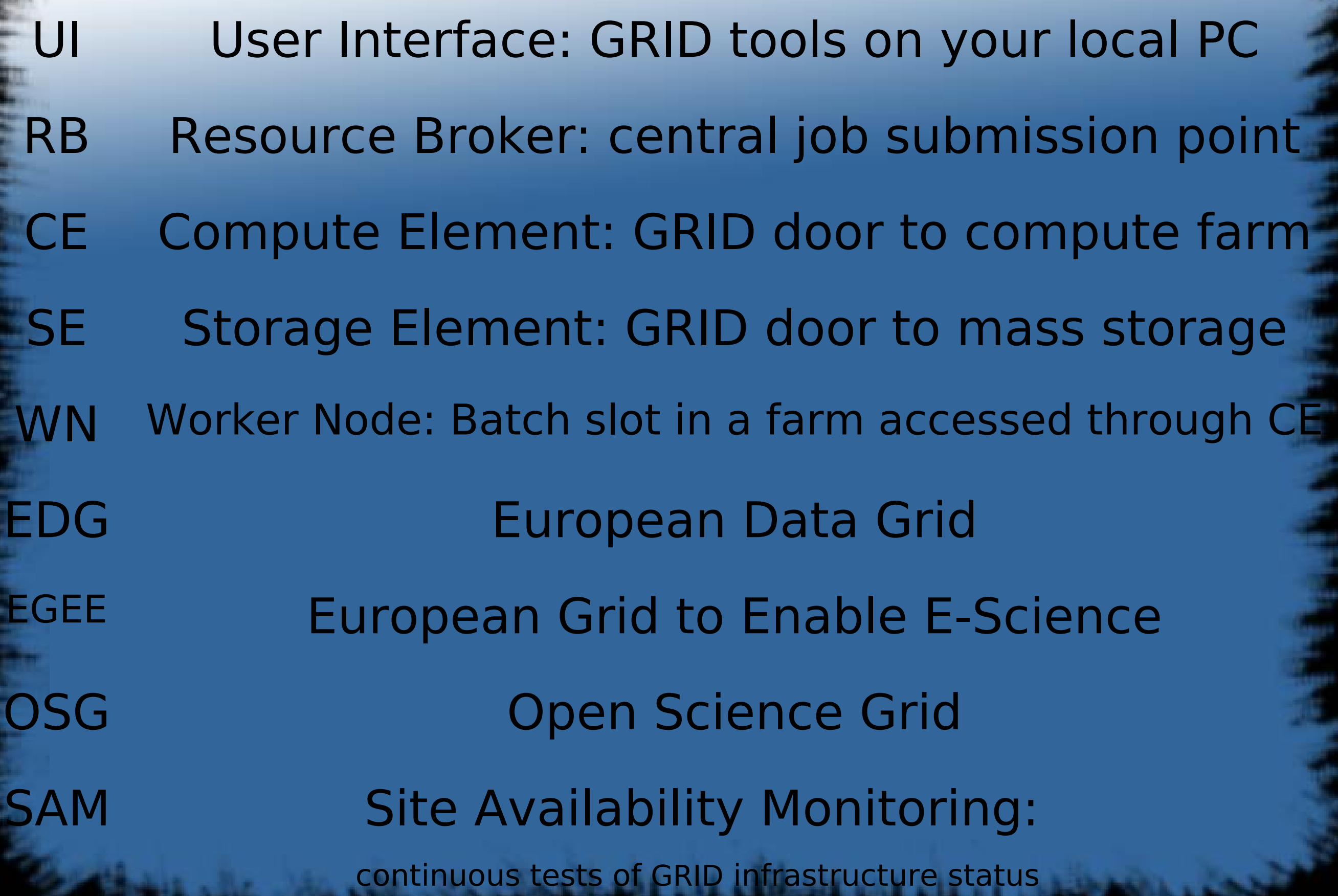

### **GRID certificates**

- CMS uses GRID certificates and a dedicated Virtual Organization (VO) management to have better access control for specific tasks/groups
- You need this for making Phedex requests, submitting jobs, and can use to to access Indico and the TWiki
- Your GRID certificate is important, follow all rules, don't let it expire!
- Can be a pain the first time, but then it's over
- The User Interface is the GRID specific software for authentication, job submission and all other GRID interactions
- There are UI's from EGEE and from OSG
- FNAL: pre-initialized on cmslpc.fnal.gov
- CERN initialization: **source /afs/cern.ch/cms/LCG/LCG2/UI/cms\_ui\_env.(c)sh** You won't have to use it directly, CRAB uses it for you

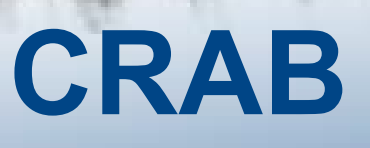

- CRAB enables the user to submit CMSSW jobs to all CMS datasets within the data-location driven CMS computing structure
- The aim of CRAB is to hide as much of the complexity of the GRID as possible from the end user
- CRAB provides a user front-end to
	- Split user jobs into manageable pieces
	- Transport user analysis code to the data location for execution (compiled on submitting node)
	- Execute user jobs, check status and retrieve output

**Expected analysis flow**

User runs interactively on small samples in the local environment to develop the analysis code and test it (Get a file with the file mover)

Once ready the user selects a large (whole) sample to submit the very same code to analyze many more events

> The results are made available to the user to be analyzed interactively to produce final plots

### **How to run CRAB**

#### The basic CRAB workflow is organized in 4 steps:

- Job Creation
- **•** Job Submission
- Job Check status
- Output retrieval

#### Job Creation: **crab –create**

At this level CRAB interacts with the DBS system, organizes the jobs of the task according to the user's job splitting parameters, packs the users specific code(/lib /module /data), prepares the script to configure the remote environment, and (using BOSS) prepares the jdl file to communicate with the RB

It also creates the working directory which is organized in 4 subdirectories named:

 **/job** : CRAB specific stuff **/share** : CRAB and BOSS specific stuff

### **How to run CRAB (2)**

#### Job submission: **crab –submit**

The submission uses the previously created CRAB project to submit the jobs. Before the real submission, CRAB always checks for available resources preventing the submission of unmatched jobs. By default all created jobs are submitted.

#### Job status: **crab –status**

This command checks the status of all jobs in the CRAB project. For each job CRAB prints on the screen the job id, scheduler status, site hosting the jobs, cmssw exit code, & job exit code. The output gives also a summary with a list of job IDs sorted by status categories.By default the status of all jobs is checked.

#### Job output : **crab –getoutput**

This command retrieves the output of all jobs of a CRAB project which have status "Done". By default the retrieved output files are copied in the "res" sub-dir of the CRAB workingdir. Included are the standard output and error of the jobs (CMSSW stdout and stderr) and the output files specified in crab.cfg.

Even if your job fails, run **crab -getoutput**. Otherwise your output clogs up a server.

### **CRAB Tutorials**

- ➢ We no longer regularly give a basic (new user) CRAB tutorial at Jterm
	- ➢ Walkthroughs on the web are usually good enough
	- ➢ Only usual measure of success is if you followed all the instructions to get your certificate, registered in the CMS VO, etc.
	- ➢ We're generally pressed for time with CMSSW, FWLite, PAT, etc.
- Instead we have a tutorial for users who've been basic users of CRAB for a while and want to learn something new
- ➢ Latest walkthrough specific to FNAL users:

https://twiki.cern.ch/twiki/bin/view/Main/EricVaanderingCRABTutorialAug2009

### **How to get CRAB support**

Best source for user support is the CRAB feedback hypernews: https://hypernews.cern.ch/HyperNews/CMS/get/crabF

All CRAB questions and suggestions can be posted to this forum, CRAB developers try to solve the problems and give solutions. User suggestions can help improve the tool.

A troubleshooting guide is at <https://twiki.cern.ch/twiki/bin/view/CMS/WorkBookGridJobDiagnosisTemplate> Questions not directly related to CRAB (GRID related problems, CMSSW specific problems, etc…) should be referred to other hypernews forums

Additional Documentation:

Wiki: https://twiki.cern.ch/twiki/bin/view/CMS/SWGuideC

### **Data Management**

#### CMS data is divided into

- ➢ Datasets A group of events that can be accessed together
- ➢ Data Blocks A group of files that is tracked by the data transfer system
	- ➢ A dataset is a group of blocks
- $\geq$  Logical file name (LFN) A single file in a block, uniform name
- ➢ Physical file name (PFN) Actual file name on a site

#### The Dataset Discovery Page is at

- ➢ https://cmsweb.cern.ch/dbs\_discovery/
	- ➢ Wildcard searches
	- ➢ Select on software releases

Data is also divided by Event Content (Tier)

- ➢ RAW, RECO, AOD
	- Datasets may be skimmed and reduced

### **Data Management**

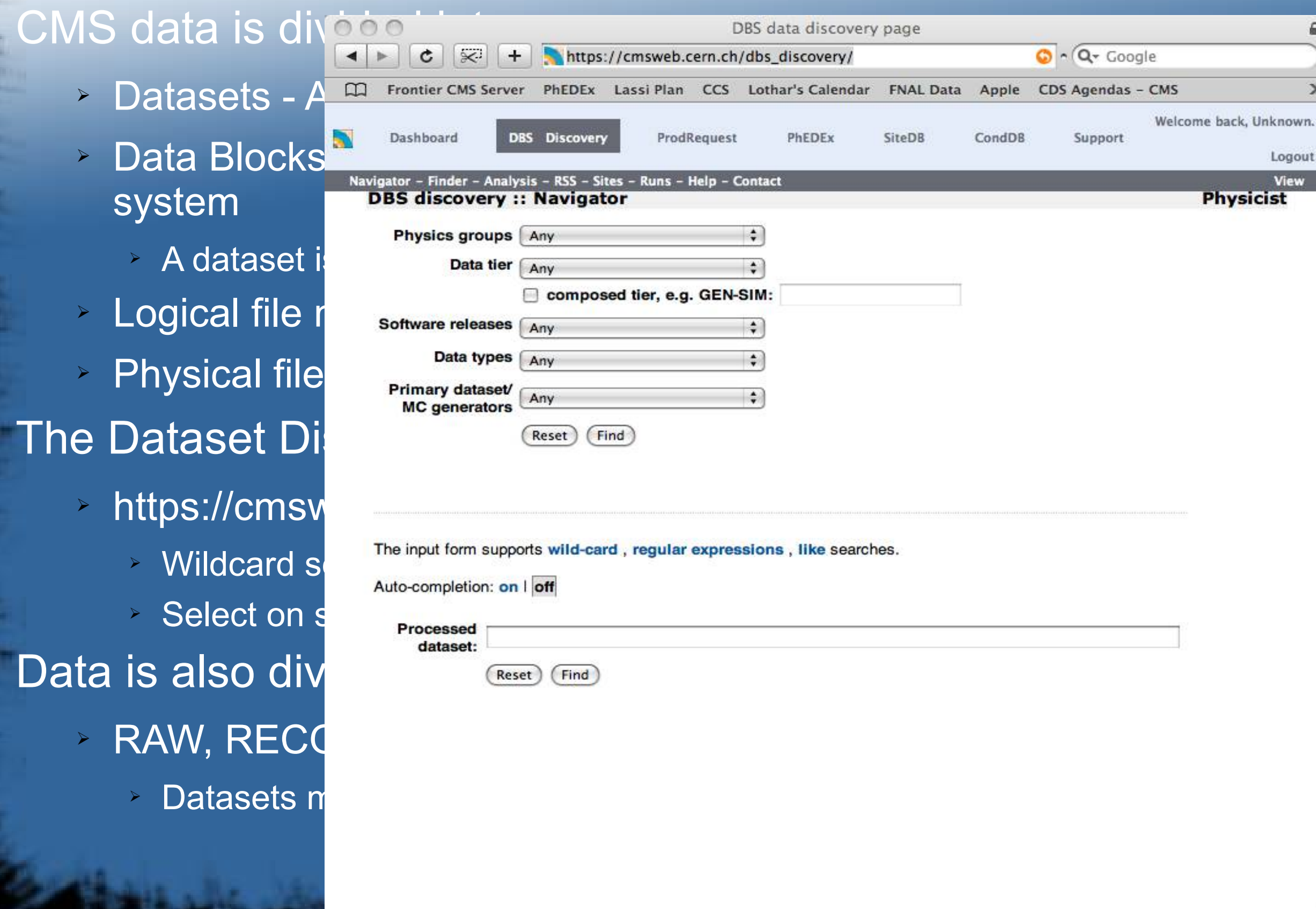

### **Datasets**

- ➢ Dave Mason covered this yesterday
- ➢ Primary dataset: name that describes the physics channel
	- ➢ Based on triggers (for data) or generator settings
	- ➢ Processed dataset: describes the kind of processing applied
		- ➢ Includes era and version
	- Data Tier: describes the kind of event information stored from each step in the simulation and/or reconstruction chain.
		- ➢ e.g. RAW, RECO, and for MC, GEN, SIM and DIGI.
	- ➢ May consist of multiple tiers, e.g., GEN-SIM-DIGI-RECO Example:
	- ➢ /Cosmics/CRAFT09-PromptReco-v1/RECO

### **Finding Datasets**

- ➢ Probably the best way is to talk to others in your physics group to find out what datasets are relevant to your analysis
- ➢ DBS Discovery is a powerful tool, but can be a little daunting at first
	- ➢ Often searching on some text plus the wildcard '\*' can give you the results you want
	- Remember, not every sample needed for a top analysis is listed under the 'Top' physics group
- ➢ Good documentation on the DBS query language (with examples!):<https://twiki.cern.ch/twiki/bin/view/CMS/QL>

### **Analysis Datasets**

- ➢ A way to pick out the data *you* want for your analysis ➢ Consists of a processed dataset plus a mask
	- ➢ Can mask by run, luminosity block, data quality flags, etc
		- ➢ Quality can be things like "Muon detector working" or "Magnet on"
	- ➢ Criteria differ from analysis to analysis
	- Support for this feature is not complete, but is progressing
		- Fully supported in CMSSW as of 3\_1\_0
		- ➢ Will be fully supported in next version of CRAB (2.6.2 or 2.7.0)

### **Data Movement**

#### Data Movement in CMS is handled by a tool called PhEDEx

➢ PhEDEx replicates individual files and updates the data management system when complete blocks have been transferred Data Movement to Tier-1 centers is a decision of central CMS

#### Data Movement to Tier-2 centers is intended to be driven by needs or users and groups

- ➢ There can be open data subscriptions that grow as data is available
- ➢ The majority of the storage at the Tier-2s is intended for serving experiment data
- ➢ You can make a request, but make sure you coordinate with the person(s) in your physics group responsible for managing the group's space
	- ➢ Or have them make the request

### **Data Transfers**

#### The PhEDEx page is available at

➢ http://cmsdoc.cern.ch/cms/aprom/phedex/prod/Activity::RatePlots? view=global

#### Any user can make a transfer request.

- ➢ Only a site data manager can approve a request
- ➢ Data managers make sure the site is not over subscribed

#### Data on Tier-2 sites is not intended to be kept forever

### **Data Transfers**

#### The PhEDEx page is available at

view=global

**Diangler 2 Soute System and Addam** New Transfer Request  $\rightarrow$  Data managers m Data on Tier-2 sites

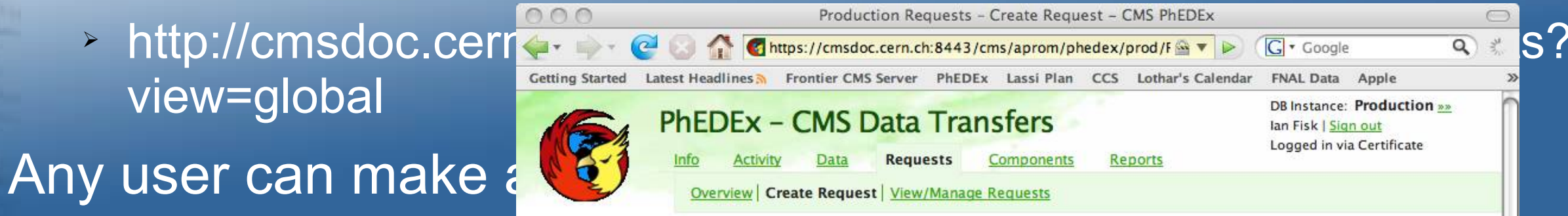

Done

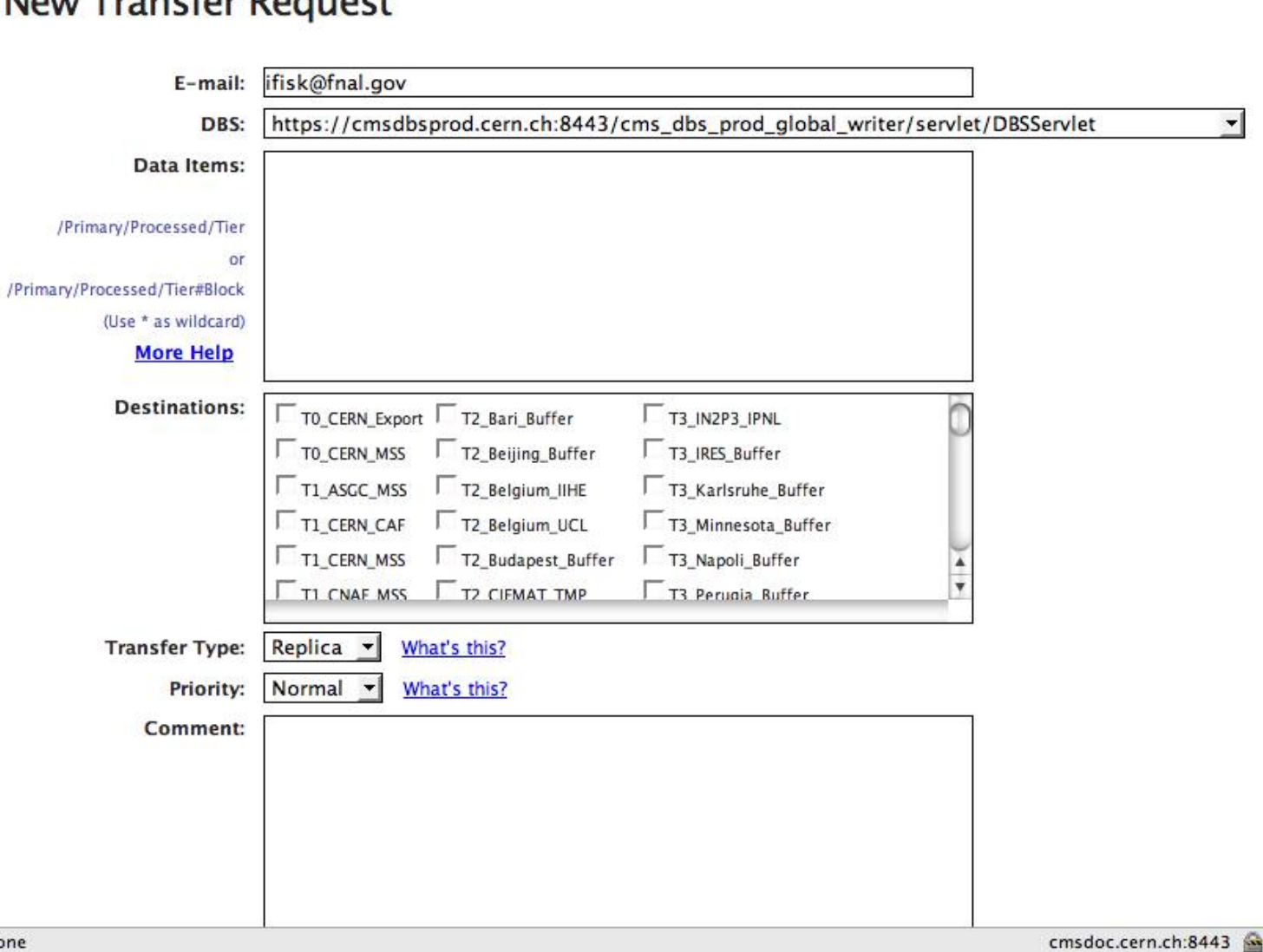

### **Facilities for Users**

➢ As a user you are granted some resources at a Tier2

- ➢ Each US institution is associated to one of the US Tier2s or FNAL
- $\rightarrow$  Generally split geographically (e.g. Big 12 @ UNL, Midwest @ Wisconsin)
- ➢ About 1 TB of space for your own use in /store/user/<hnname>
- ➢ Some may allow interactive log on as well: Check with them
- ➢ Listed at
	- [http://www.uscms.org/uscms\\_at\\_work/software\\_computing/tier2/store\\_user.shtml](http://www.uscms.org/uscms_at_work/software_computing/tier2/store_user.shtml)

➢ As a USCMS member you are also allowed an interactive account at FNAL

- ➢ Access to LPC CAF with >2000 CPUs
- ➢ CAF has access to all FNAL Tier1 data

## **LPC CAF**

#### The LPC CAF has a lot in common with other Tier-2-like analysis centers

- $\rightarrow$  The disk requirements were specified with the expectation that the analysis center had access to the data stored on the Tier-1 disks
	- ➢ Data not expected to be served from FNAL T1 must be subscribed to the LPC dedicated storage and approved by a site data manager
- ➢ Unlike most of the Tier-2s the LPC CAF only excepts local job submissions
	- ➢ You need to log in and submit
	- **Executably well utilized cluster**
- ➢ CRAB knows how to submit to CAF just like the Grid

Accounts can be applied for using instructions on the web page

> http://www.uscms.org/SoftwareComputing/UserComputing/GetAcco

### **Facilities for Physics Groups**

- ➢ Physics groups are also supported by Tier2 sites
	- ➢ Each physics group supported by al least two Tier2 sites
	- ➢ Up to the physics groups how they want to manage/allocate this space
	- ➢ Most have a site in the US
	- ➢ Tens of TB in storage at each site
	- List of associations: <http://indico.cern.ch/materialDisplay.py?contribId=28&sessionId=22&materialId=slides&confId=41026> Take a look at pages 10 & 11 for a list of who is where
- ➢ Also space for POGs (Physics Object Groups)

### **StoreResults**

- ➢ Need a way to promote a single user's data to "official" status
- ➢ User creates some dataset with CRAB
	- ➢ Written and published in /store/user
	- ➢ Published in Local DBS and file size probably not right for moving to tape
- ➢ A physics group realizes it is useful, would like to distribute more widely
- ➢ After relevant approvals are made, migration is made
	- ➢ Have to make sure files are appropriate size for tape storage

### **Store Results process**

- ➢ User requests migration of a sample
- Physics Group approves migration
- Data in /store/user is audited for size
- Data is migrated to /store/results/group
- Data is injected into Global DBS
- Data is injected into PhEDEx and transferred (if required) to new Tier2
- ➢ Prototype is working now, will be generally available "soon"

### **Analysis Operations**

- ➢ This is a new group that is just beginning it's work
- ➢ Various tasks to provide analysis support for users
	- ➢ Operate CRABServers
	- ➢ Operate StoreResults service
	- Monitor CRAB Hypernews and user support
	- Support physics groups with data placement and validation
	- ➢ Monitoring, and Evaluation of distributed analysis
- ➢ Still understaffed. There is room here for service work